## **async getSubmitCount**

Description

Returns the number of job results that were submitted for a certain topic.

## **Request path**

GET [REST URL]/async/getSubmitCount

## **Query Parameters**

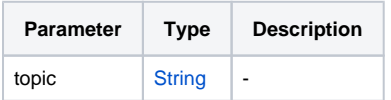